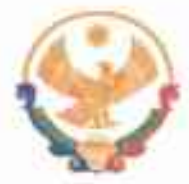

# РЕСПУБЛИКА ДАГЕСТАН ГЛАВА МУНИЦИПАЛЬНОГО РАЙОНА<br>«КАРАБУДАХКЕНТСКИЙ РАЙОН»

 $\frac{\text{TOCTAHOBJEHWE}}{\text{OT/Occed} \cdot \text{OT/23}}$ 

Об утверждении Положения об отделе налогов и сборов администрации МР "Карабудахкентский район"

Глава МР "Карабудахкентский район" постановляет:

1. Внести изменения в Положение об отделе налогов и сборов администрации МР "Карабудахкентский район" и утвердить в новой редакции (прилагается).

Глава МР "Карабудахкентский район" Амиралиев М.Г. **JI Hadioa William** Рук.аппарата Подготовин(а): Ведіспеці Д.Канзитдинова Согласован: Зам.гл.адм.р-на С.Саидов Начлорид отд. К.Чамсаев

**УТВЕРЖДЕНО** Постановлением Главы муниципального района « Карабудахкентский район » OT 10. 07.2023, Next But 557/12

# ПОЛОЖЕНИЕ об отделе налогов и сборов администрации муниципального района «Карабудахкентский район»

#### 1. Общие положения

1.1. Отдел налогов и сборов администрации муниципального района «Карабудахкентский район» (далее отдел) является структурным района подразделением администрации муниципального «Карабудахкентский район» (далее - администрация), осуществляющим возложенные на него полномочия в соответстАии с Федеральным законом от 06.10.2003г. № 13 -ФЗ (ред. от 29.12.2017г.) «Об общих принципах организации местного самоуправления в РФ», осуществляющим в пределах своей компетенции местное самоуправление в сфере налогов и сборов,  $\, {\bf B}$ консолидированный бюджет района, разработку и поступающих координацию единой налоговой политики в районе, по содействию сбора налогов, проведения работ в сфере неформальной занятости.

1.2. Отдел в своей деятельности руководствуется Конституцией Российской Федерации, федеральными конституционными законами, федеральными законами, указами и распоряжениями Президента Российской Федерации, постановлениями и распоряжениями Правительства Российской о Федерации.

инструктивными и методическими рекомендациями Министерства экономического развития и торговли Российской Федерации, Конституцией Республики Дагестан, законами Республики Дагестан, указами и распоряжениями Главы Республики Дагестан, постановлениями и распоряжениями Правительства Республики

Дагестан, Уставом Карабудахкентского района, муниципальными правовыми актами, постановлениями и распоряжениями Главы МР «Карабудахкентский район», решениями районного собрания депутатов, соглашениями о передаче полномочий от сельских поселений и муниципальных заказчиков МР «Карабудахкентский район», настоящим Положением.

> 1.3. Отдел находится в непосредственном подчинении заместителя главы администрации района.

1.4. Структура, штатное расписание, должностные инструкции работников отдела, а также положение об отделе утверждаются Главой МР «Карабудахкентский район».

1.5. Сотрудники отдела являются муниципальными служащими администрации МР «Карабудахкентский район» Республики Дагестан, на них распространяется законодательство о муниципальной службе и трудовое законодательство с особенностями, предусмотренными законодательством о муниципальной службе.

1.6. Отдел не является юридическим лицом, не имеет обособленного имущества, финансируется из средств районного бюджета.

2. Основные цели и задачи отдела

2.1. Выявление и постановка на налоговый учет лиц, осуществляющих предпринимательскую деятельность без регистрации в налоговых органах.

2.2. Расширение налоговой базы, увеличения сбора местных налогов и совершенствование системы налогообложения района.

2.3. Организация работы по выявлению незарегистрированных трудовых отношений и соответственно повышение объема поступлений страховых взносов на обязательное пенсионное страхование граждан и снижение неформальной занятости в районе.

2.4. Координация действий контролирующих, правоохранительных органов, других инспекций на эффективную деятельность по защите законных интересов и прав граждан.

2.5. Организация сбора статистических показателей, характеризующих налоговую составляющую экономики муниципального района И предоставление указанных данных органам государственной власти в порядке, установленном Правительством Российской Федерации.

# 3. Функции

Для реализации указанных в пункте 2 настоящего положения целей и задач, отдел выполняет следующие функции:

3.1. Содействие финансовому управлению района при разработке среднесрочного финансового плана района.

3.2. Проведение мониторинга организаций и субъектов малого и среднего предпринимательства:

- допустивших снижение оплаты налогов в т.ч. НДФЛ;

- допустивших снижение численности работников;

- имеющих задолженность в бюджеты всех уровней.

 $3.3.$ Организация работ по выявлению не оформленных легально трудовых отношений и повышение объема поступлений страховых взносов на обязательное пенсионное страхование граждан и выполнению контрольных цифр по снижению неформальной занятости;

3.4. Организация деятельности рабочих групп  $\overline{10}$ снижению неформальной занятости, легализации «серой» заработной платы;

3.5. Внесение в администрацию района предложений по развитию налогового потенциала района и расширению налогооблагаемой базы;

3.6. Обеспечение взаимодействия с органами местного самоуправления поселений, входящих в состав MP «Карабудахкентский район » по развитию налогового потенциала и росту налогооблагаемой базы. Подворный обход поселений, с целью определения налогового потенциала. Разработка предложений по наращиванию налогового потенциала поселений, входящих в состав муниципального района;

3.7. Прогноз изменения налоговой базы по налогам, поступающим в местный бюджет при внесении изменений в федеральное и региональное налоговое законодательство;

3.8. Содействие администраторам доходов по принятию мер в погашении задолженности по налогам и сборам в консолидированный бюджет:

3.9. Согласование и внесение предложений по установлению налоговых льгот для физических лиц и субъектов предпринимательской деятельности;

3.10. Консультирование налогоплательщиков по вопросу ведения упрощенной системы налогообложения;

3.11. Участие в работе комиссий по укреплению налоговой дисциплины и легализации налоговой базы;

3.12. Проведение, совместно с правоохранительными и налоговыми органами, рейдов по выявлению незарегистрированных трудовых отношений, теневой занятости, юридических лиц и индивидуальных предпринимателей, уклоняющихся от уплаты налогов, страховых взносов в государственные внебюджетные фонды и их регистрации в налоговых органах;

3.13. Подготовка ежемесячного отчета Главе района о ситуации по

налогам:

3.14. Внесение предложений об установлении, изменении и отмене местных налогов и сборов в районный бюджет.

#### 4. Полномочия отдела

Отдел в целях выполнения возложенных на него задач и функций вправе:

4.1. Вносить предложения Главе MP «Карабудахкентский район», в собрание депутатов MP « Карабудахкентский район» по вопросам, входящим в компетенцию отдела;

4.2. Запрашивать и получать в установленном порядке необходимые материалы и информацию от структурных подразделений администрации,

4.3. Взаимодействовать подразделениями структурными  $CO$ администрации, органами законодательной и исполнительной власти Республики Дагестан, другими организациями и предприятиями района и Республики Дашестан, а также другими органами местного самоуправления республики по вопросам своей компетенции;

4.4. Организовывать и проводить в пределах своей компетенции, конференции, совещания, семинары с привлечением руководителей других подразделений администрации, органов **CTDVKTVDHLIX** местного самоуправления, организаций по направлениям деятельности;

4.5. Инициировать и участвовать (в пределах компетенции отдела) в проведение проверок финансово-хозяйственной деятельности предприятий и организаций района, запрашивать и получать у них необходимые материалы;

4.6. Вносить предложения курирующему заместителю Главы МР о мерах по повышению эффективности деятельности отдела;

4.7. Разрабатывать методические материалы и рекомендации по вопросам, входящим в компетенцию отдела;

4.9. Давать юридическим и физическим лицам консультации и разъяснения по вопросам, отнесенным к сфере деятельности отдела;

4.10. Иметь, в соответствии с законодательством, доступ, к районным справочным и информационным системам (базам данных) по вопросам, отнесенным к компетенции Отдела. Использовать в служебных целях муниципальные системы связи и коммуникации;

4. 11 . Осуществлять обращения в суд по лицам, выявленным в ходе мероприятий, рейдовых осуществляющих  $6e<sub>3</sub>$ свою деятельность государственной регистрации в налоговом органе;

4.12. Осуществлять проверки деятельности организаций и юридических лиц совместно с прокуратурой;

4.13. Осуществлять иные полномочия в соответствии с действующим законодательством и настоящим Положением.

5.Обязанности отдела

При осуществлении своих полномочий отдел обязан:

5.1 Осуществлять свои функции в соответствии с правовыми актами Российской Федерации, Республики Дагестан. администарции **MP** «Карабудахкентский район»;

 $5.2.$ Выполнять в установленные сроки поручения Главы МР «Карабудахкентский район», курирующего заместителя Главы МР «Карабудахкентский район»;

5.3. Предоставлять сведения по запросам органов государственной власти Республики Дагестан, собрания депутатов МР «Карабудахкентский район», надзорных органов в пределах своих полномочий, по вопросам компетенции отдела;

5.4. Отчитываться о результате своей деятельности перед Главой МР «Карабудахкентский район», собранием депутатов МР «Карабудахкентский район» органами государственной власти Республики Дагестан по вопросам, отнесенным к компетенции отдела;

5.5. Не разглашать сведения, касающиеся государственной тайны.

## 6. Ответственность отдела

- 6.1. Начальник несет предусмотренную действующим отдела персональную ответственность законодательством  $3a$ : неисполнение или ненадлежащее исполнение возложенных на отдел задач и функций, действия или бездействие, ведущие к нарушению прав и законных интересов граждан, разглашение государственной тайны, конфиденциальных сведений, ставших ему известными в связи с исполнением должностных обязанностей, нарушение запретов и несоблюдение ограничений, связанных с службы; прохождением муниципальной неисполнение  $\overline{M}$ ненадлежащее исполнение возложенных на отлел полномочий в пределах выполняемых функций; несвоевременное и (или) противоречащее законодательству принятие решений;
- $6.2.$ Сотрудники • отдела несут персональную ответственность за несвоевременное выполнение возложенных на них задач и функций, неполноту недостоверность предоставляемой  $\mathbf{M}$ оперативной и статистической отчетности, нарушение трудовой и производственной муниципальной дисциплины службе  $\overline{M}$ Трудовым Кодексом Российской Федерации,  $\overline{B}$ пределах установленных должностным регламентом обязанностей, в том числе за разглашение государственной тайны, конфиденциальных сведений, ставших им известными в связи с исполнением должностных обязанностей, нарушение запретов, несоблюдение ограничений, связанных с прохождением муниципальной службы.

## 7. Организация деятельности отдела

 $7.1.$ Отдел возглавляет начальник отдела, назначаемый на должность и освобождаемый от должности Главой МР «Карабудахкентский район»;

 $7.2.$ расписание, Структура, штатное должностные инструкции работников отдела утверждаются Главой МР «Карабудахкентский район»;

7.3. Начальник отдела: руководит деятельностью отдела; организует деятельность отдела по осуществлению возложенных на отдел задач и функций и несет персональную ответственность за  $HX$ выполнение: контролирует исполнение сотрудниками отдела правил внутреннего

трудового распорядка и трудовой дисциплины; имеет право давать сотрудникам отдела обязательные для исполнения поручения, задания и указания по вопросам, входящим в их компетенцию, контролировать и управления своевременного, полного  $\mathbf{M}$ требовать сотрудников **OT** качественного выполнения поручений и заданий; составляет планы работы отдела и организует их выполнение в соответствии с установленным регламентом работы администрации; вносит предложения заместителю Главы района о мерах поощрения и дисциплинарного ответственности работников отдела в соответствии с действующим законодательством; вносит на рассмотрение Главы района проекты постановлений и распоряжений по предметам своего веления; запрашивает и получает из структурных подразделений администрации МР «Карабудахкентский район», организаций района информацию и материалы, необходимые для исполнения своих ДОЛЖНОСТНЫХ обязанностей; разрабатывает положение об отделе. распределяет обязанности между работниками отдела, контролирует их выполнение: разрабатывает должностные инструкции специалистов отдела; ведет прием граждан. рассматривает и принимает необходимые меры по письменным обращениям граждан в соответствии со своей компетенцией; организует ведение делопроизводства в отделе в соответствии с требованиями инструкции по делопроизводству.

Во время отсутствия начальника отдела его обязанности выполняет специалист отдела, в соответствии с утвержденным в установленном порядке должностным регламентом и на основании распоряжения Главы района, несущий полную ответственность за надлежащее исполнение возложенных на него обязанностей.

#### 8. Взаимоотношения, связи

Отдел при выполнении возложенных на него функций, по вопросам, отнесенным к его компетенции, взаимодействует со структурными подразделениями МР «Карабудахкентский район», органами государственной власти Российской федерации, органами государственной власти субъектов Российской федерации, органами местного самоуправления муниципальных образований, организациями, учреждениями и предприятиями всех форм собственности, со средствами массовой информации.

#### 9. Реорганизация и ликвидация отдела

9.1. Реорганизация и ликвидация отдела осуществляется на основании соответствующего решения собрания депутатов MP «Карабудахкентский район» Главы МР «Карабудахкентский район»;

 $\overline{O}$ 

9.2. Внесение изменений и дополнений в положение об отделе, реорганизация и ликвидация отдела осуществляется в соответствии с действующим законодательством РФ и Республики Дагестан.

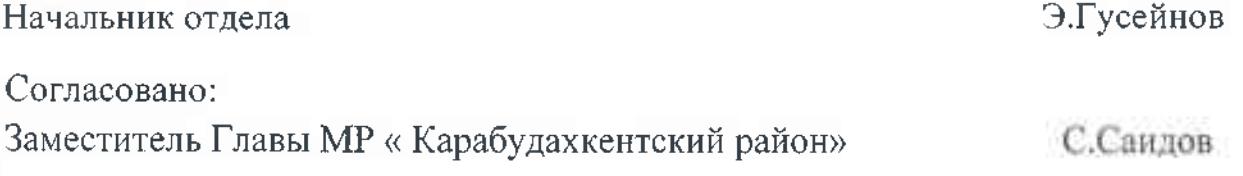